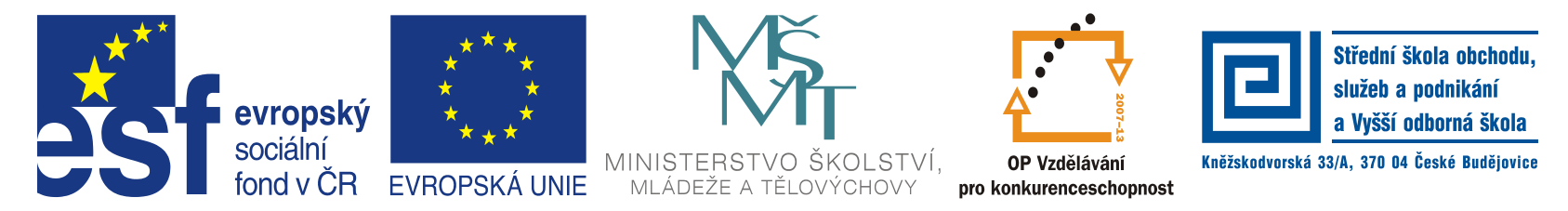

### INVESTICE DO ROZVOJE VZDĚLÁVÁNÍ

#### **Jméno autora: Mgr. Zdeněk Chalupský Datum vytvoření: 1. 11. 2013 Číslo DUM: VY\_32\_INOVACE\_16\_ZT\_TK\_1**

**Ročník: I. Technické kreslení Vzdělávací oblast: Odborné vzdělávání Technická příprava Vzdělávací obor: Základy techniky Tematický okruh: Technické kreslení Téma: Kótování I.**

### **Metodický list/anotace:**

- Kótování je téma velmi široké a konstruktér musí řešit řadu odlišných situací. Technické kreslení pamatuje prakticky na každou možnost, nebo umožňuje kombinováním pravidel Každou situaci vyřešit.
- Snímky jsou zaměřeny více na praktická cvičení než na opisování textu, který je dostupný v učebnicích.
- Vzhledem k časové dotaci je rozsah práce menší, přesto někteří žáci mají potíže v práci v hodině stihnout. Řešením je dostupnost materiálu na internetu a domácí příprava žáků.
- Příčinou pomalejší práce bývá absence výuky technického kreslení na základní škole.

## **Pravidla kótování I.**

- [►](#page-2-0) Význam kót a odkazových čísel
- [►](#page-3-0) Provedení kót a odkazových čar
- [►](#page-5-0) Cvičení kreslení hraničících značek
- [►](#page-6-0) Přerušení čar při kótování

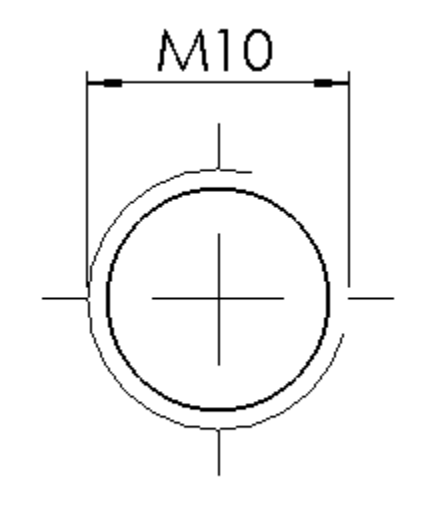

# Význam kót a odkazových čísel

Slouží pro čtení výkresů:

- rozměrů předmětů nebo jejich částí
- polohy předmětu nebo částí předmětu

O výkresu sestavy jsou nahrazeny kóty čísly odkazující na název jednotlivých částí sestavy.

<span id="page-2-0"></span>Jednotlivé výkresy součástí pak obsahují kóty s rozměry součásti.

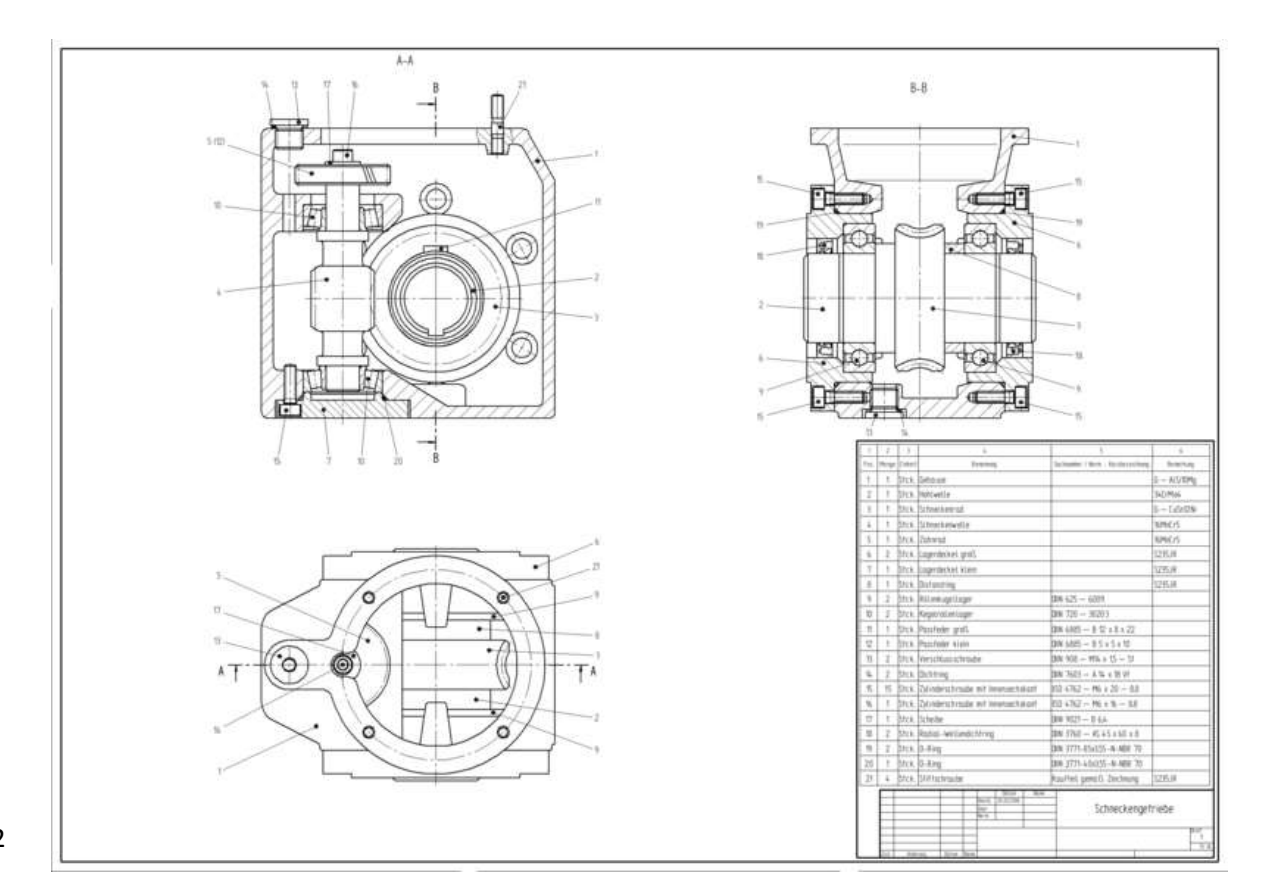

## Provedení kót a odkazových čar

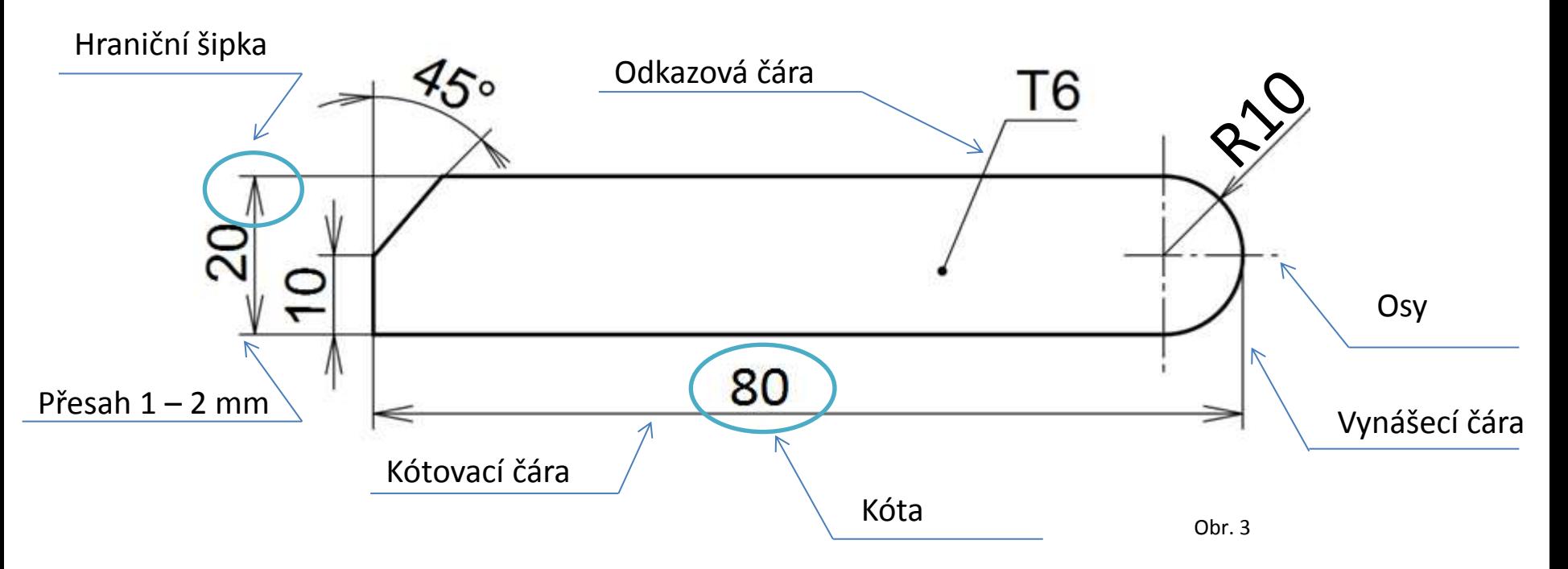

- Kóta, kótovací čáry i hraničící značky mají při zobrazení přednost, ostatní čáry se v jejich okolí, v případě nutnosti přeruší.
- <span id="page-3-0"></span>• Odkazové čáry se kreslí převážně lomené tak, aby zapsání kóty bylo rovnoběžné s dolním okrajem výkresu.

# **HRANIČÍCÍ ZNAČKY**

- Kótovací čáry se ukončují hraničícími šipkami nebo hraničícími úsečkami.
- Na výkrese nebo v jednom souboru výkresů se má používat vždy jen jeden typ a velikost hraničících značek. Výjimku tvoří některé kóty a značka počátku při zjednodušeném kótování od společné základny.

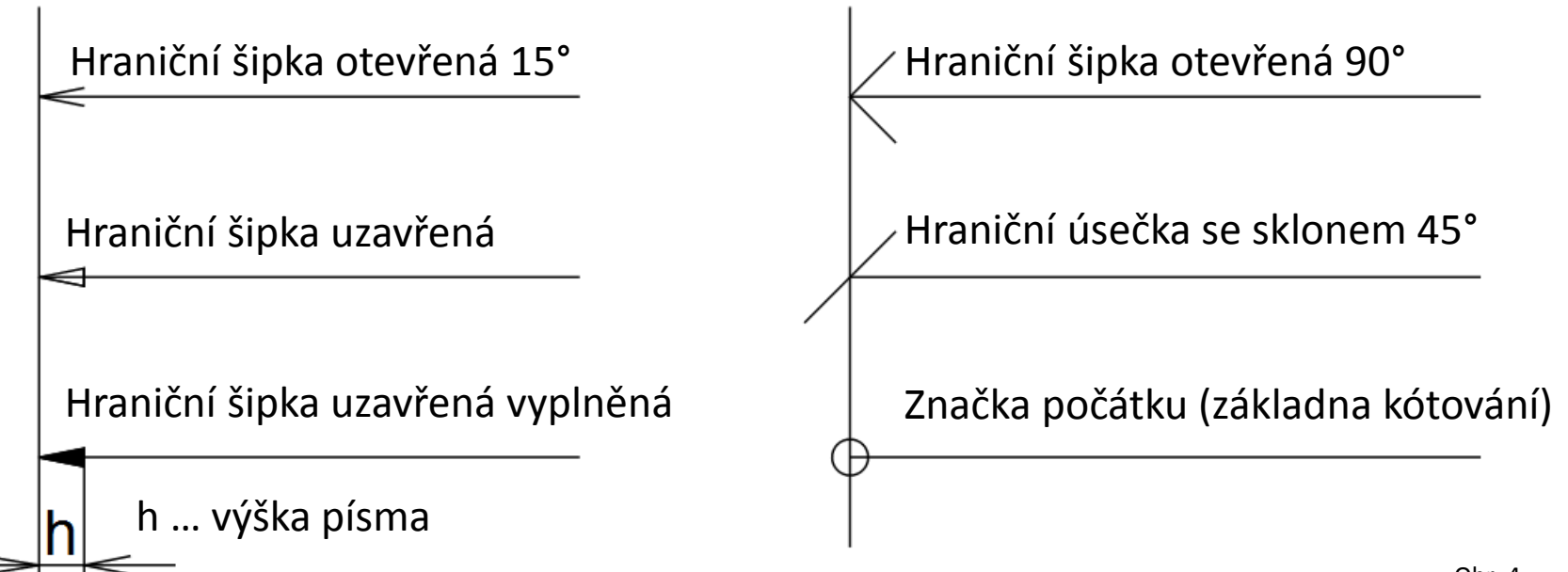

## Cvičení – kreslení hraničících značek

<span id="page-5-0"></span>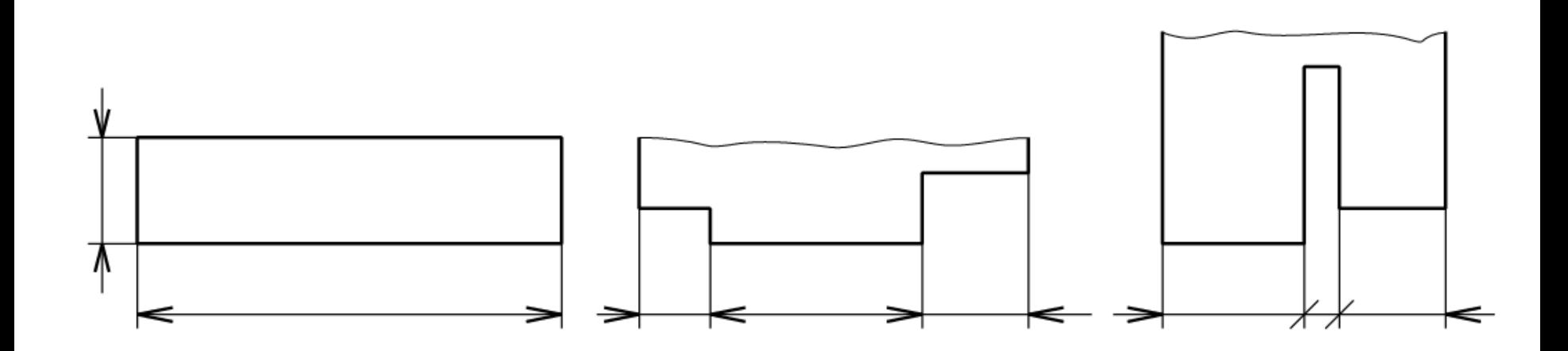

Obr. 5

# Přerušení čar při kótování

• Používáme pouze v nutných případech, kde nenarušíme srozumitelnost výkresu. Šrafování pod úhlem 45°,

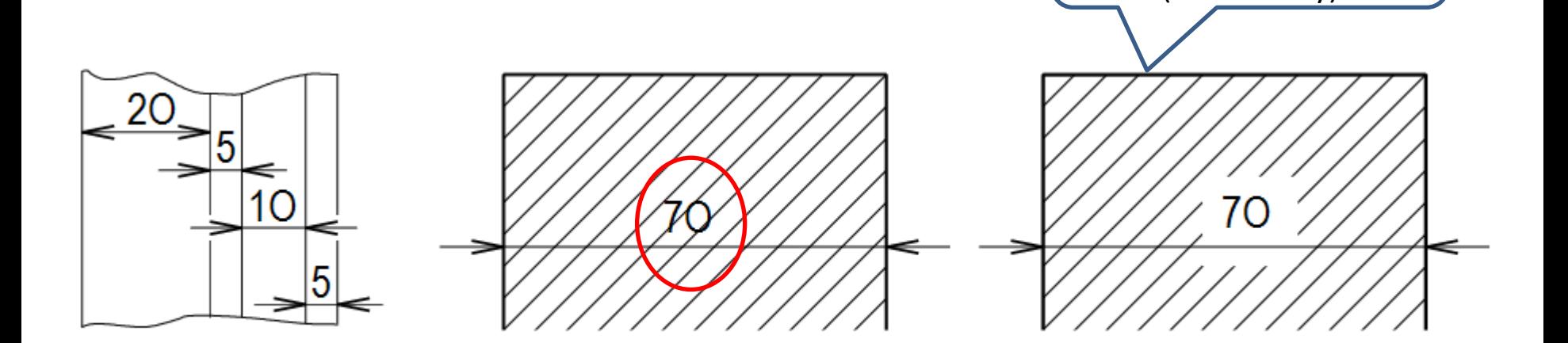

<span id="page-6-0"></span>Přerušení provedeme chybně správně správně pouze v nezbytné míře **Obr. 6** Obr. 6

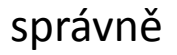

rozteč 3 – 5 mm (rovnoběžky)

## **Citace**

**Obr. 1** BOROWSKI. *Soubor:Technical Drawing Hole 03.png – Wikipedie* [online]. [cit. 1.11.2013]. Dostupný na WWW: [http://cs.wikipedia.org/wiki/Soubor:Technical\\_Drawing\\_Hole\\_03.png](http://cs.wikipedia.org/wiki/Soubor:Technical_Drawing_Hole_03.png) **Obr. 2** HARTMANN, Thorsten. *Soubor:Schneckengetriebe.png – Wikipedie* [online]. [cit. 1.11.2013]. Dostupný na WWW:<http://cs.wikipedia.org/wiki/Soubor:Schneckengetriebe.png> **Obr. 3 – 6** Archiv autora

## Literatura

Wikipedia: the free encyclopedia [online]. San Francisco (CA): Wikimedia Foundation, 2001- 2013 [cit. 1.11.2013]. Dostupné z: [http://en.wikipedia.org/wiki/Main\\_Page](http://en.wikipedia.org/wiki/Main_Page)

KLETEČKA, Jaroslav a Petr FOŘT. *Technické kreslení*. 2. opr. vyd. Brno: Computer Press, 2007, 252 s. ISBN 978-80- 251-1887-0.

LEINVEBER, J., ŠVERCL, J. Technické kreslení, Technická dokumentace, pro studijní a učební obory SOU. 1. vydání. Úvaly: ALBRA, 2003. ISBN 80-86490-73-4

LEINVEBER, J., VÁVRA, P. Strojnické tabulky. 1. vydání. Praha: ALBRA, 2003. ISBN 80-86490-74-2